### Properties of linear programming

Dipartimento di Ingegneria Industriale e dell'Informazione Universit`a degli Studi di Pavia

Industrial Automation

<span id="page-0-0"></span> $\leftarrow$ 

# **Outline**

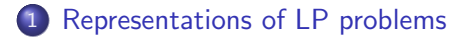

- 2 [LP: properties of the feasible region](#page-25-0) • [Basics of convex geometry](#page-26-0)
- 3 [The graphical solution for two-variable LP problems](#page-45-0)
- 4 [Properties of linear programming](#page-65-0)
- <span id="page-1-0"></span>5 [Algorithms for solving LP problems](#page-70-0)

# **Outline**

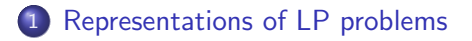

[LP: properties of the feasible region](#page-25-0) • [Basics of convex geometry](#page-26-0)

[The graphical solution for two-variable LP problems](#page-45-0)

- [Properties of linear programming](#page-65-0)
- [Algorithms for solving LP problems](#page-70-0)

<span id="page-2-0"></span> $\leftarrow$ 

LP in canonical form (LP-C)

min<br>Ax $\leq b$ <br> $x \geq 0$  $c^{\mathrm{T}}x$ 

Inequality "≤" constraints. Positivity constraints on all variables.

4 0 8

LP in canonical form (LP-C)

min  $c^{\mathrm{T}}x$ Ax $\leq b$ <br>x≥0

Inequality "≤" constraints. Positivity constraints on all variables.

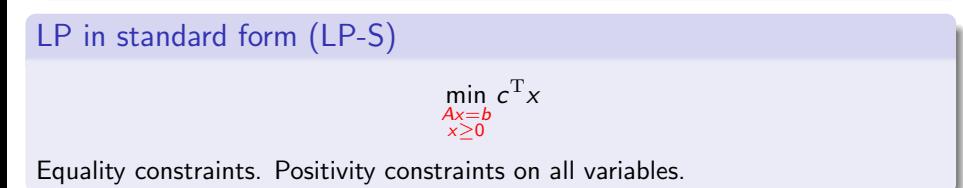

 $QQ$ 

4 **D** F

LP in canonical form (LP-C)

min  $c^{\mathrm{T}}x$  $Ax \leq b$ x≥0

Inequality "≤" constraints. Positivity constraints on all variables.

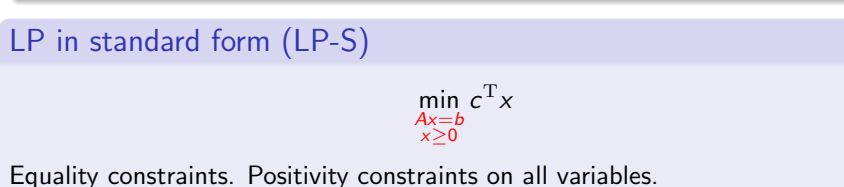

#### LP in generic form

Mixed constraints  $\leq, \geq, =$  and/or some variable is not constrained to be positive.

 $QQ$ 

イロト イ押ト イヨト イヨト

LP in canonical form (LP-C)

min  $c^{\mathrm{T}}x$  $Ax \leq t$ x≥0

Inequality "≤" constraints. Positivity constraints on all variables.

```
LP in standard form (LP-S)
```

$$
\min_{\substack{Ax=b\\x\geq 0}} c^{\mathrm{T}}x
$$

Equality constraints. Positivity constraints on all variables.

#### LP in generic form

Mixed constraints  $\leq, \geq, =$  and/or some variable is not constrained to be positive.

The three forms are equivalent even if the conversion from one form to another one is possible only changing the number of variables and/or constraints.  $QQ$ イロメ イ母メ イヨメ イヨ

#### Conversion between constraints

From 
$$
\leq
$$
 to =  
\n
$$
a_i^{\mathrm{T}} x \leq b_i \Leftrightarrow \exists s_i \in \mathbb{R} : \begin{cases} a_i^{\mathrm{T}} x + s_i = b_i \\ s_i \geq 0 \end{cases}
$$
\nThe additional variable  $s_i$  is called slack variable

D.

 $2990$ 

 $\left\{ \begin{array}{ccc} 1 & 0 & 0 \\ 0 & 1 & 0 \end{array} \right.$ 

#### Conversion between constraints

From 
$$
\leq
$$
 to =  
\n
$$
a_i^{\mathrm{T}} x \leq b_i \Leftrightarrow \exists s_i \in \mathbb{R} : \begin{cases} a_i^{\mathrm{T}} x + s_i = b_i \\ s_i \geq 0 \end{cases}
$$

The additional variable  $s_i$  is called *slack variable* 

From  $>$  to  $=$ 

$$
a_i^{\mathrm{T}} x \ge b_i \Leftrightarrow \exists s_i \in \mathbb{R} : \begin{cases} a_i^{\mathrm{T}} x - s_i = b_i \\ s_i \ge 0 \end{cases}
$$

The additional variable  $s_i$  is called *excess variable* 

目

 $\Omega$ 

4 0 8

#### Conversion between constraints

$$
\mathsf{om} \leq \mathsf{to} =
$$
\n
$$
\mathsf{a}_i^{\mathrm{T}} \mathsf{x} \leq \mathsf{b}_i \Leftrightarrow \exists \mathsf{s}_i \in \mathbb{R} : \begin{cases} \mathsf{a}_i^{\mathrm{T}} \mathsf{x} + \mathsf{s}_i = \mathsf{b}_i \\ \mathsf{s}_i \geq 0 \end{cases}
$$

The additional variable  $s_i$  is called *slack variable* 

From  $>$  to  $=$ 

 $Fr<sub>0</sub>$ 

$$
a_i^{\mathrm{T}} x \geq b_i \Leftrightarrow \exists s_i \in \mathbb{R} : \begin{cases} a_i^{\mathrm{T}} x - s_i = b_i \\ s_i \geq 0 \end{cases}
$$

The additional variable  $s_i$  is called *excess variable* 

In both cases, a single constraint is replaced by two constraints

 $QQ$ 

4 **D** F

### Positivity constraints

Variables without sign constraints

$$
x_i \in \mathbb{R} \Leftrightarrow \exists x_i^+, x_i^- \in \mathbb{R} : \begin{cases} x_i = x_i^+ - x_i^- \\ x_i^+ \ge 0 \\ x_i^- \ge 0 \end{cases}
$$

 $x_i^+$  $x_i^+$  and  $x_i^ \bar{i}_i^-$  are two new variables representing the positive and negative part of  $x_i \in \mathbb{R}$ , respectively The variable  $x_i$  is replaced with  $x_i^+ - x_i^$  $i_{\bar{i}}^{-}$  in the whole LP problem and constraints  $x_i^+ \geq 0$ ,  $x_i^- \geq 0$  are added

 $200$ 

### Positivity constraints

Variables without sign constraints

$$
x_i \in \mathbb{R} \Leftrightarrow \exists x_i^+, x_i^- \in \mathbb{R} : \begin{cases} x_i = x_i^+ - x_i^- \\ x_i^+ \ge 0 \\ x_i^- \ge 0 \end{cases}
$$

 $x_i^+$  $x_i^+$  and  $x_i^ \bar{i}_i^-$  are two new variables representing the positive and negative part of  $x_i \in \mathbb{R}$ , respectively The variable  $x_i$  is replaced with  $x_i^+ - x_i^$  $i_{\bar{i}}^{-}$  in the whole LP problem and constraints  $x_i^+ \geq 0$ ,  $x_i^- \geq 0$  are added

Variables with sign constraints: from " $< 0$ " to " $> 0$ ":

$$
x_i\leq 0\longrightarrow \xi_i\geq 0
$$

with  $\xi_i = -x_i$  that replaces  $x_i$  in the whole LP problem

<span id="page-11-0"></span> $\Omega$ 

**≮ロト ⊀伺ト ⊀∃ト** 

Write the following problem in standard form

$$
\max_{x} \left\{ c^{\mathrm{T}} x : A x = b \right\}
$$

4 日下

4 同 下 一本 語 下  $\sim$  $\equiv$  E

<span id="page-12-0"></span> $299$ 

Write the following problem in standard form

<span id="page-13-0"></span>
$$
\max_{x} \left\{ c^{\mathrm{T}} x : A x = b \right\}
$$

There is no positivity constraint: we introduce two vectors  $x^+ \in \mathbb{R}^n, x^- \in \mathbb{R}^n$  and substitute  $x$  with  $x^+ - x^-$ . We get

$$
\max_{x^+,x^-}\left\{c^{\mathrm{T}}(x^+-x^-):A(x^+-x^-)=b,x^+\geq 0,x^-\geq 0\right\}.
$$

Write the following problem in standard form

<span id="page-14-0"></span>
$$
\max_{x} \left\{ c^{\mathrm{T}} x : A x = b \right\}
$$

There is no positivity constraint: we introduce two vectors  $x^+ \in \mathbb{R}^n, x^- \in \mathbb{R}^n$  and substitute  $x$  with  $x^+ - x^-$ . We get

$$
\max_{x^+,x^-}\left\{c^{\mathrm{T}}(x^+-x^-):A(x^+-x^-)=b,x^+\geq 0,x^-\geq 0\right\}.
$$

• Defining 
$$
\xi = \begin{bmatrix} x^+ \\ x^- \end{bmatrix}
$$
 the problem becomes  
\n
$$
\max_{\xi} \left\{ \begin{bmatrix} c^{\mathrm{T}} & -c^{\mathrm{T}} \end{bmatrix} \xi : \begin{bmatrix} A & -A \end{bmatrix} \xi = b, \xi \ge 0 \right\}
$$

In the conversion process the number of variabl[es](#page-13-0) [do](#page-15-0)[u](#page-11-0)[b](#page-12-0)[le](#page-14-0)[d](#page-15-0)

# Example 2: conversion between canonical and standard forms

From canonical (LP-C) to standard (LP-S) form

<span id="page-15-2"></span><span id="page-15-1"></span><span id="page-15-0"></span>
$$
\max_{\substack{A\times\leq b\\x\geq 0}} c^{\mathrm{T}}x \longrightarrow \max_{\substack{[x]\\s}} \left\{ \begin{bmatrix} c & 0 \end{bmatrix} \begin{bmatrix} x\\s \end{bmatrix} : \begin{bmatrix} A & I \end{bmatrix} \begin{bmatrix} x\\s \end{bmatrix} = b, \begin{bmatrix} x\\s \end{bmatrix} \geq 0 \right\}
$$
 (1)

We introduced the vector of slack variables  $s \in \mathbb{R}^n$ .

# Example 2: conversion between canonical and standard forms

From canonical (LP-C) to standard (LP-S) form

$$
\max_{\substack{A_x \leq b \\ x \geq 0}} c^{\mathrm{T}} x \longrightarrow \max_{\substack{[x] \\ s}} \left\{ \begin{bmatrix} c & 0 \end{bmatrix} \begin{bmatrix} x \\ s \end{bmatrix} : \begin{bmatrix} A & I \end{bmatrix} \begin{bmatrix} x \\ s \end{bmatrix} = b, \begin{bmatrix} x \\ s \end{bmatrix} \geq 0 \right\}
$$
 (1)

We introduced the vector of slack variables  $s \in \mathbb{R}^n$ .

From LP-S to LP-C  
\n
$$
\max_{\substack{A x = b \\ x \ge 0}} c^{T} x \longrightarrow \max_{x} \left\{ c^{T} x : \begin{bmatrix} A \\ -A \end{bmatrix} x \le \begin{bmatrix} b \\ -b \end{bmatrix}, x \ge 0 \right\}
$$

 $\leftarrow$ 

<span id="page-16-0"></span>(2)

# Example 2: conversion between canonical and standard forms

From canonical (LP-C) to standard (LP-S) form

$$
\max_{\substack{A_x \leq b \\ x \geq 0}} c^{\mathrm{T}} x \longrightarrow \max_{\substack{[x] \\ s}} \left\{ \begin{bmatrix} c & 0 \end{bmatrix} \begin{bmatrix} x \\ s \end{bmatrix} : \begin{bmatrix} A & I \end{bmatrix} \begin{bmatrix} x \\ s \end{bmatrix} = b, \begin{bmatrix} x \\ s \end{bmatrix} \geq 0 \right\}
$$
 (1)

We introduced the vector of slack variables  $s \in \mathbb{R}^n$ .

From LP-S to LP-C

<span id="page-17-0"></span>
$$
\max_{\substack{A x = b \\ x \ge 0}} c^{\mathrm{T}} x \longrightarrow \max_{x} \left\{ c^{\mathrm{T}} x : \begin{bmatrix} A \\ -A \end{bmatrix} x \le \begin{bmatrix} b \\ -b \end{bmatrix}, x \ge 0 \right\}
$$
 (2)

Meaning of equivalence between the two forms:

• In (1): 
$$
x^*
$$
 is optimal for LP-C  $\Leftrightarrow \exists s^* : \begin{bmatrix} x^* \\ s^* \end{bmatrix}$  is optimal for LP-S

In [\(2\)](#page-15-2):  $x^*$  is optimal [for](#page-16-0) [L](#page-18-0)[P](#page-14-0)[-](#page-15-0)S  $\Leftrightarrow x^*$  is optimal for LP-[C](#page-17-0)

Write the following problem in canonical form

$$
\min_{x_1,x_2,x_3} c_1x_1+c_2x_2+c_3x_3 \hspace{1cm} (3)
$$

| $a_{11}x_1 + a_{12}x_2 \leq b_1$ | (4) |
|----------------------------------|-----|
| $a_{22}x_2 + a_{23}x_3 \geq b_2$ | (5) |
| $a_{31}x_1 + a_{32}x_3 = b_3$    | (6) |
| $x_1 \geq 0$                     | (7) |
| $x_2 \leq 0$                     | (8) |

4.0.3

∢ ⊜⊽  $\sim$ ÷  $\sim$ 

<span id="page-18-0"></span> $299$ 

Þ

Write the following problem in canonical form

$$
\min_{x_1,x_2,x_3} c_1x_1+c_2x_2+c_3x_3 \hspace{1cm} (3)
$$

$$
a_{11}x_1 + a_{12}x_2 \leq b_1 \tag{4}
$$

$$
a_{22}x_2 + a_{23}x_3 \ge b_2 \tag{5}
$$

$$
a_{31}x_1 + a_{32}x_3 = b_3 \tag{6}
$$

$$
x_1 \geq 0 \tag{7}
$$

$$
x_2 \leq 0 \tag{8}
$$

- 1. Positivity constraints on all variables:
	- replace  $x_2$  with  $\xi_2 = -x_2$
	- $x_3$  is not sign constrained: we set  $x_3 = x_3^+ x_3^-$  and add the constraints  $x_3^+\geq 0$  e  $x_3^-\geq 0$

 $200$ 

The original problem is now

$$
\min_{x_1,\xi_2,x_3^+,x_3^-} c_1x_1 - c_2\xi_2 + c_3x_3^+ - c_3x_3^- \tag{9}
$$

$$
a_{11}x_1 - a_{12}\xi_2 \leq b_1 \tag{10}
$$

$$
-a_{22}\xi_2 + a_{23}x_3^+ - a_{23}x_3^- \ge b_2 \tag{11}
$$

$$
a_{31}x_1 + a_{32}x_3^+ - a_{32}x_3^- = b_3 \tag{12}
$$

<span id="page-20-1"></span><span id="page-20-0"></span>
$$
x_1 \geq 0 \tag{13}
$$

$$
\xi_2 \ge 0 \tag{14}
$$
\n
$$
x^+ > 0 \tag{15}
$$

$$
x_3^+ \ge 0 \tag{15}
$$
  

$$
x_3^- \ge 0 \tag{16}
$$

$$
\overline{\mathfrak{c}_3} \ge 0 \tag{16}
$$

 $\rightarrow$ ÷

4 0 8 →●● ÷. **In**  ÷,

 $299$ 

The original problem is now

$$
\min_{x_1,\xi_2,x_3^+,x_3^-} c_1x_1 - c_2\xi_2 + c_3x_3^+ - c_3x_3^- \tag{9}
$$

$$
a_{11}x_1 - a_{12}\xi_2 \leq b_1 \tag{10}
$$

$$
-a_{22}\xi_2 + a_{23}x_3^+ - a_{23}x_3^- \ge b_2 \tag{11}
$$

$$
a_{31}x_1 + a_{32}x_3^+ - a_{32}x_3^- = b_3 \tag{12}
$$

$$
x_1\geq 0 \hspace{3.7cm} (13)
$$

$$
\xi_2\geq 0\tag{14}
$$

$$
x_3^+ \ge 0 \tag{15}
$$
\n
$$
x_3^- \ge 0 \tag{16}
$$

$$
x_3^- \geq 0 \tag{16}
$$

- 2. Constraints "≤":
	- we replace  $(11)$  with  $a_{22}\xi_2-a_{23}x_3^++a_{23}x_3^-\leq -b_2$
	- we replace  $(12)$  with  $a_{31}x_1 + a_{32}x_3^+ a_{32}x_3^- \leq b_3$  and  $-a_{31}x_1 - a_{32}x_3^+ + a_{32}x_3^- \leq -b_3$

The LP problem is now in canonical form

$$
\min_{x_1,\xi_2,x_3^+,x_3^-} c_1x_1 - c_2\xi_2 + c_3x_3^+ - c_3x_3^- \tag{17}
$$

$$
a_{11}x_1 - a_{12}\xi_2 \le b_1
$$
\n
$$
+a_{22}\xi_2 - a_{23}x_3^+ + a_{23}x_3^- \le -b_2
$$
\n
$$
a_{31}x_1 + a_{32}x_3^+ - a_{32}x_3^- \le b_3
$$
\n
$$
-a_{31}x_1 - a_{32}x_3^+ + a_{32}x_3^- \le -b_3
$$
\n
$$
x_1 \ge 0
$$
\n(22)

$$
\xi_2\geq 0\tag{23}
$$

$$
x_3^+ \ge 0 \tag{24}
$$

$$
x_3^- \ge 0 \tag{25}
$$

イロト イ母 トイヨ トイヨト

目

 $299$ 

Example 3 - matrix notation We define  $x = \begin{bmatrix} x_1 & \xi_2 & x_3^+ & x_3^- \end{bmatrix}^T$  and obtain ٠

<span id="page-23-0"></span>
$$
\min_{\substack{A_x \leq b \\ x \geq 0}} \begin{bmatrix} c_1 & -c_2 & c_3 & -c_3 \end{bmatrix} x \tag{26}
$$

 $\leftarrow$ 

$$
A = \begin{bmatrix} a_{11} & -a_{12} & 0 & 0 \\ 0 & a_{22} & -a_{23} & +a_{23} \\ a_{31} & 0 & a_{32} & -a_{32} \\ -a_{31} & 0 & -a_{32} & +a_{32} \end{bmatrix} \qquad b = \begin{bmatrix} b_1 \\ -b_2 \\ b_3 \\ -b_3 \end{bmatrix}
$$

 $QQ$ 

э

Example 3 - matrix notation We define  $x = \begin{bmatrix} x_1 & \xi_2 & x_3^+ & x_3^- \end{bmatrix}^T$  and obtain min<br>Ax $\leq b$ <br> $x \geq 0$  $\begin{bmatrix} c_1 & -c_2 & c_3 & -c_3 \end{bmatrix}$  $(26)$  $A =$  $\sqrt{ }$  $\Big\}$  $a_{11}$  −a<sub>12</sub> 0 0 0  $a_{22}$   $-a_{23}$   $+a_{23}$  $a_{31}$  0  $a_{32}$   $-a_{32}$  $-a_{31}$  0  $-a_{32}$   $+a_{32}$ 1  $\Big\}$  $b =$  $\sqrt{ }$  $\Bigg\}$  $b_1$  $-b_2$  $b_3$  $-b_3$ 1 

#### Meaning of equivalence between different forms

If  $x^* = \begin{bmatrix} x_1^* & \xi_2^* & \left(x_3^+\right)^* & \left(x_3^-\right)^* \end{bmatrix}$  is an optimal solution to [\(26\)](#page-23-0), then  $\begin{bmatrix} \tilde{x}_1 & \tilde{x}_2 & \tilde{x}_3 \end{bmatrix}$  is an optimal solution to the original problem, where

$$
\begin{aligned}\n\tilde{x}_1 &= x_1^* \\
\tilde{x}_2 &= -\xi_2^* \\
\tilde{x}_3 &= (x_3^+)^* - (x_3^-)^*\n\end{aligned}
$$

# **Outline**

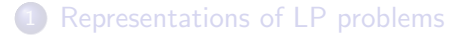

#### 2 [LP: properties of the feasible region](#page-25-0) • [Basics of convex geometry](#page-26-0)

[The graphical solution for two-variable LP problems](#page-45-0)

- [Properties of linear programming](#page-65-0)
- [Algorithms for solving LP problems](#page-70-0)

<span id="page-25-0"></span> $\leftarrow$ 

#### Hyperplane

The set  $H=\left\{x\in\mathbb{R}^n: a^{\mathrm{T}}x=b\right\}$  with  $a\in\mathbb{R}^n, a\neq0, b\in\mathbb{R}$  is called hyperplane in  $\mathbb{R}^n$ . The boundary of the closed half-spaces

$$
H^{-} = \{x \in \mathbb{R}^{n} : a^{T}x \leq b\}
$$

$$
H^{+} = \{x \in \mathbb{R}^{n} : a^{T}x \geq b\}
$$

is the supporting hyperplane H

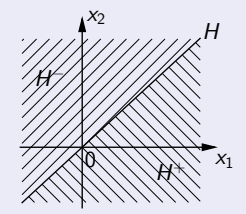

画

<span id="page-26-0"></span> $QQ$ 

 $\left\{ \begin{array}{ccc} 1 & 0 & 0 \\ 0 & 1 & 0 \end{array} \right.$ 

#### Polyhedra and polytopes

A *polyhedron* in  $\mathbb{R}^n$  is the intersections of a finite and strictily positive number of half-spaces in  $\mathbb{R}^n$ .

- If K is a polyhedron,  $\exists A, b$  of suitable dimensions such that  $K = \{x \in \mathbb{R}^n : Ax \leq b\}.$ 

- If  $K$  is bounded, it is called polytope.

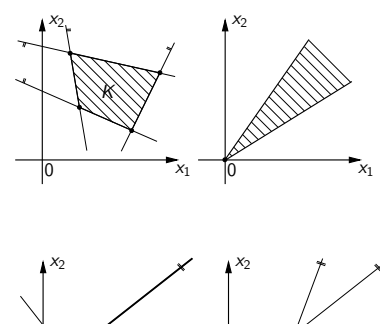

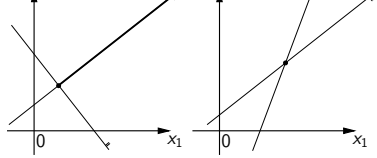

#### Polyhedra and polytopes

A *polyhedron* in  $\mathbb{R}^n$  is the intersections of a finite and strictily positive number of half-spaces in  $\mathbb{R}^n$ .

- If K is a polyhedron,  $\exists A, b$  of suitable dimensions such that  $K = \{x \in \mathbb{R}^n : Ax \leq b\}.$ 

- If  $K$  is bounded, it is called polytope.

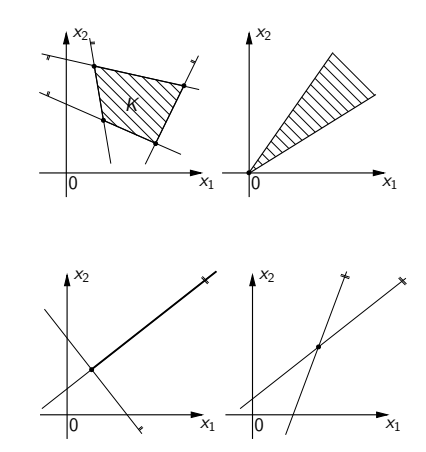

• A polytope is a closed and convex set

#### Polyhedra and polytopes

A *polyhedron* in  $\mathbb{R}^n$  is the intersections of a finite and strictily positive number of half-spaces in  $\mathbb{R}^n$ .

- If K is a polyhedron,  $\exists A, b$  of suitable dimensions such that  $K = \{x \in \mathbb{R}^n : Ax \leq b\}.$ 

- If  $K$  is bounded, it is called polytope.

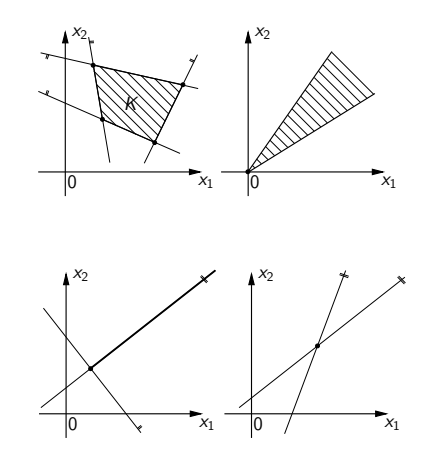

- A polytope is a closed and convex set
- The feasible region of an LP problem is a polyhedron

#### Remarks

The pair  $(A, b)$  defining the polyhedron  $K = \{x \in \mathbb{R}^n : Ax \leq b\}$  is not unique.

#### Remarks

The pair  $(A, b)$  defining the polyhedron  $K = \{x \in \mathbb{R}^n : Ax \leq b\}$  is not unique.

If  $\tilde{A}$  and  $\tilde{b}$  coincide with A and b, up to a row permutation, then  $(\tilde{A}, \tilde{b})$  defines K

#### Remarks

The pair  $(A, b)$  defining the polyhedron  $K = \{x \in \mathbb{R}^n : Ax \leq b\}$  is not unique.

- If  $\tilde{A}$  and  $\tilde{b}$  coincide with A and b, up to a row permutation, then  $(\tilde{A}, \tilde{b})$  defines K
- $\bullet$  ( $\alpha$ A,  $\alpha$ b),  $\alpha > 0$  defines K

#### Remarks

The pair  $(A, b)$  defining the polyhedron  $K = \{x \in \mathbb{R}^n : Ax \leq b\}$  is not unique.

- If  $\tilde{A}$  and  $\tilde{b}$  coincide with A and b, up to a row permutation, then  $(\tilde{A}, \tilde{b})$  defines K
- $\bullet$  ( $\alpha$ A,  $\alpha$ b),  $\alpha > 0$  defines K
- A constraint in  $Ax \leq b$  is redundant if K does not change when removed. If redundant constraints are added to or removed form those defining K, one gets a new pair  $(\tilde{A}, \tilde{b})$  that still defines K

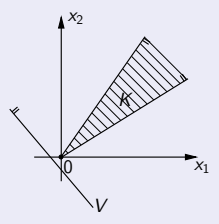

#### Remarks

• The empty set is a polyhedron ...

4 日下

4 何 ▶

画

 $\,$  $\rightarrow$   $\equiv$   $\rightarrow$ 

э

 $299$ 

#### Remarks

• The empty set is a polyhedron ...

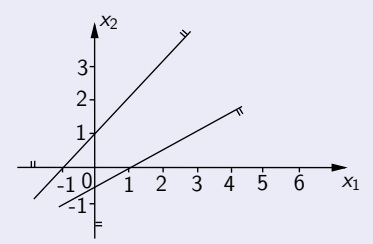

4 日下

∢● **In** ÷ ×  $QQ$ 

э
#### Remarks

• The empty set is a polyhedron ...

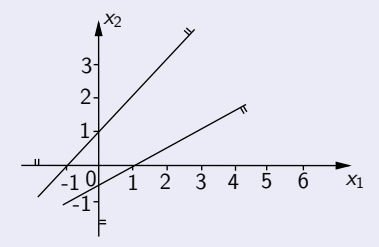

... it is also a polytope

4.0.3 ∢ ⊜⊽ э

#### Remarks

• The empty set is a polyhedron ...

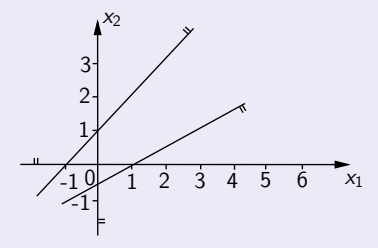

- ... it is also a polytope
- $\mathbb{R}^n$  is not a polyhedron

 $\leftarrow$ 

#### Extreme points

Let  $S \subseteq \mathbb{R}^n$  be a convex set. A point  $z \in S$  is called *extreme point* if there are not two points  $x, y \in S$  different from z, such that z belongs to the segment  $\overline{xy}$ .

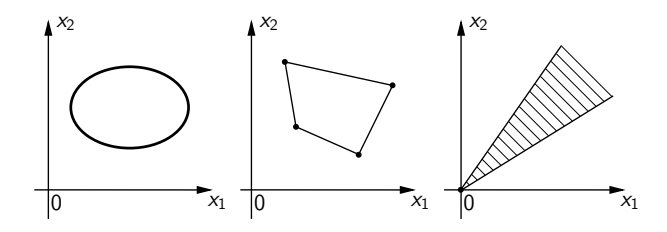

#### Definition

- Let  $K \subset \mathbb{R}^n$  be a polyhedron. Then
	- its extreme points are called vertices
	- $\bullet$  the intersection of K with one or more supporting hyperplanes is called face
	- faces of dimension 1 are called edges. Faces of dimension  $n 1$  are called facets or maximal faces.

<span id="page-39-0"></span>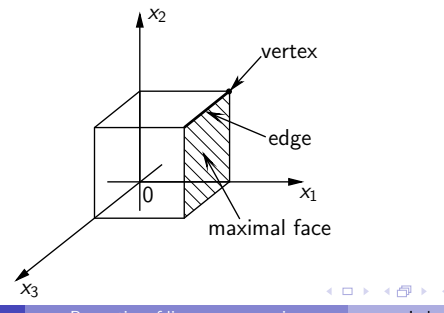

Theorem

A polyhedron has a finite number<sup>a</sup> of vertices.

<sup>a</sup>lt can be zero.

4.0.3

∢ ⊜⊺  $\rightarrow$  $\mathcal{A}$  . ÷  $\sim$ 

<span id="page-40-0"></span> $QQ$ 

目

#### Theorem

A polyhedron has a finite number<sup>a</sup> of vertices.

<sup>a</sup>lt can be zero.

#### Representations of a polytope

#### Definition

The point  $z \in \mathbb{R}^n$  is a *convex combination* of k points  $x_1, x_2, \ldots, x_k$  if  $\exists \lambda_1, \lambda_2, \ldots, \lambda_k \geq 0$  verifying  $\sum_{i=1}^k \lambda_i = 1$  and such that

$$
z = \sum_{i=1}^{k} \lambda_k x_k \tag{27}
$$

A segme[n](#page-26-0)t  $\overline{xy}$  $\overline{xy}$  $\overline{xy}$  $\overline{xy}$  $\overline{xy}$  $\overline{xy}$  is the set of the convex combinat[ion](#page-40-0)[s](#page-42-0) o[f](#page-40-0) x [a](#page-25-0)n[d](#page-44-0) y[.](#page-24-0)

<span id="page-41-0"></span> $QQ$ 

#### Minkowski-Weyl theorem

Let P be a polytope. Then, a point  $x \in P$  is a convex combination of the vertices of P

 $\leftarrow$ 

÷

<span id="page-42-0"></span> $QQ$ 

#### Minkowski-Weyl theorem

Let P be a polytope. Then, a point  $x \in P$  is a convex combination of the vertices of P

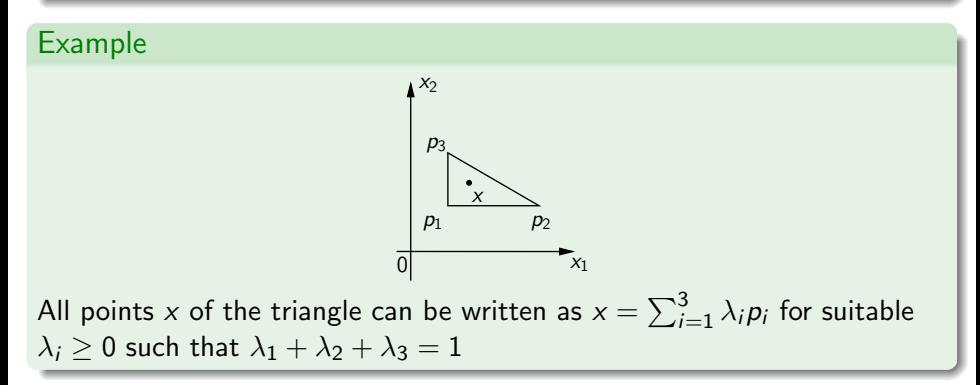

#### Minkowski-Weyl theorem

Let P be a polytope. Then, a point  $x \in P$  is a convex combination of the vertices of P

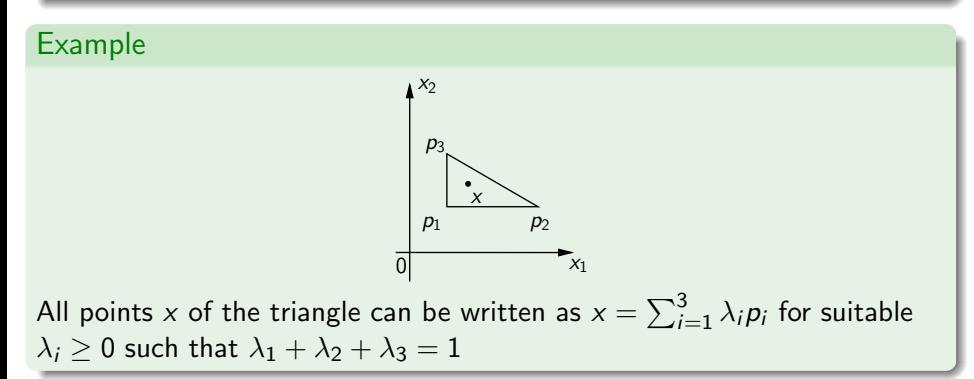

#### Remark

<span id="page-44-0"></span>The theorem does not hold for generic polyhedra (think about a cone ...)

## **Outline**

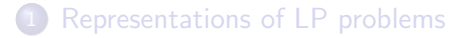

[LP: properties of the feasible region](#page-25-0) • [Basics of convex geometry](#page-26-0)

#### 3 [The graphical solution for two-variable LP problems](#page-45-0)

- [Properties of linear programming](#page-65-0)
- [Algorithms for solving LP problems](#page-70-0)

<span id="page-45-0"></span> $\leftarrow$ 

## The graphical solution for two-variable LP problems

The feasible region and optimal solution of LP problems with only two variables  $x=[x_1,x_2]^{\rm T}$  can be represented graphically.

#### Isocost lines

Given a level  $\alpha \in \mathbb{R}$  the level surface of the cost is

$$
C_{\alpha} [c^{T}x] = \{x \in \mathbb{R}^{2} : c^{T}x = \alpha\}.
$$

For different values of  $\alpha$  one gets parallel lines called *isocost lines* 

つへへ

<span id="page-47-2"></span>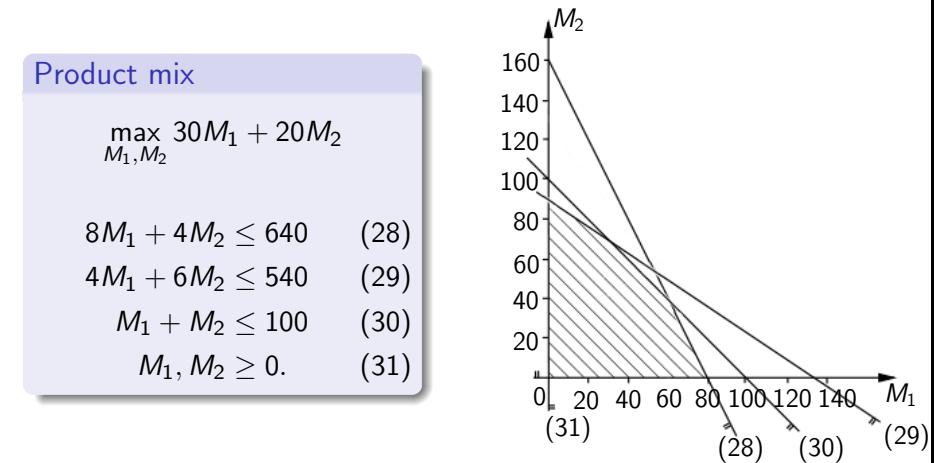

<span id="page-47-3"></span><span id="page-47-1"></span><span id="page-47-0"></span>Feasible region  $=$  hatched area

 $\leftarrow$ 

(DIS) [Properties of linear programming](#page-0-0) Industrial Automation 24 / 35

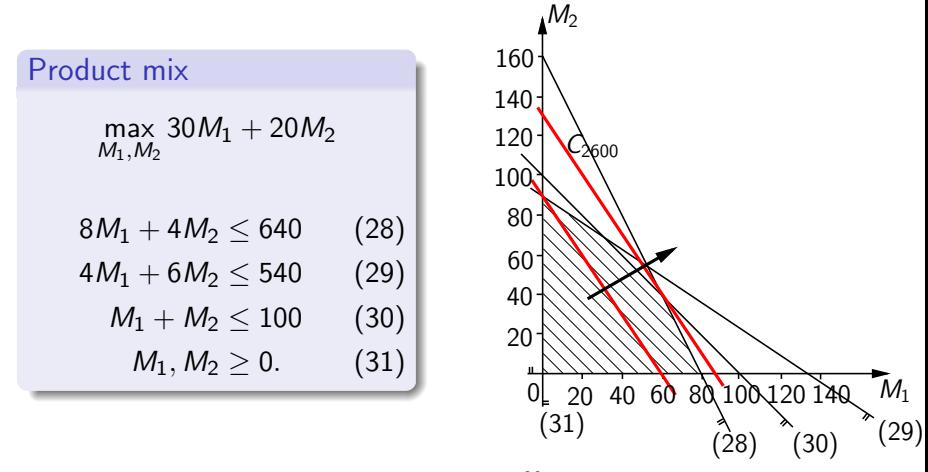

**Isocost lines:**  $C_{\alpha}$  [30 $M_1 + 20M_2$ ] :  $M_2 = \frac{\alpha}{20} - \frac{30}{20}M_1$ E.g.  $\alpha = 1800 \rightarrow$  line passing through (0,90) and (60,0)

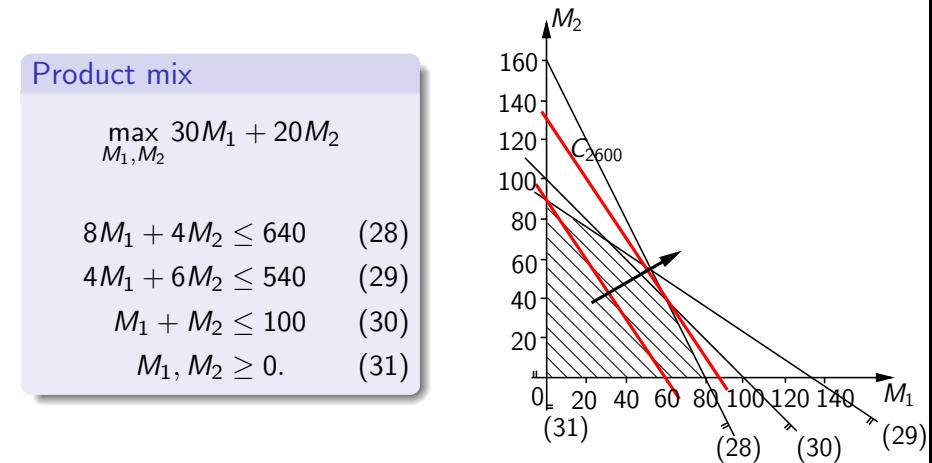

As  $\alpha$  increases, isocost lines move in the arrow direction

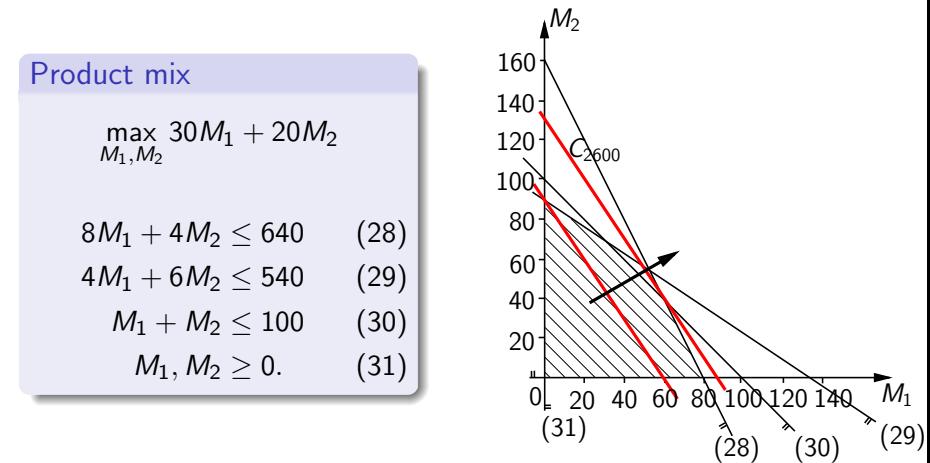

The optimal solution is (60, 40) and it is given by  $C_{2600}$ : for greater values of  $\alpha$ , the isocost line does not intersect the feasible region. The optimal solution is a vertex of the feasible region

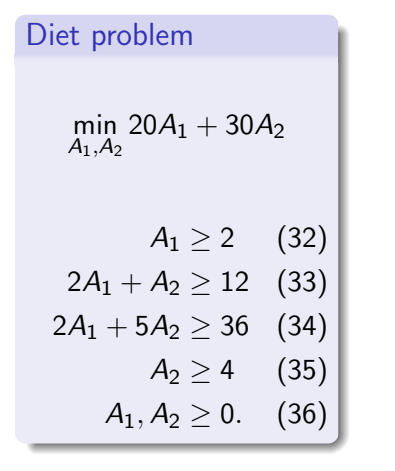

<span id="page-51-3"></span><span id="page-51-1"></span>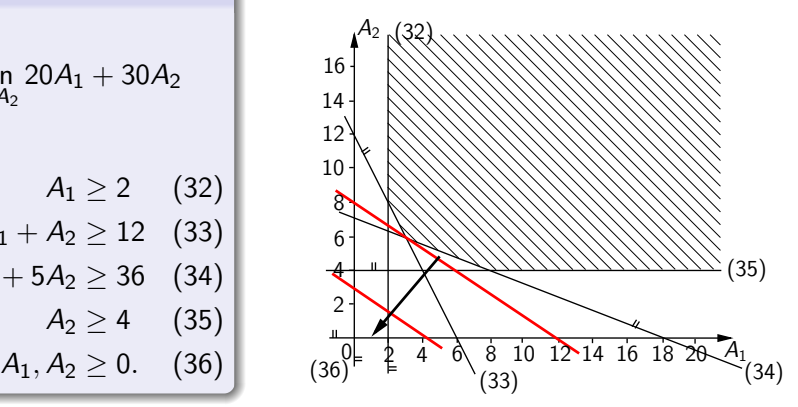

 $\leftarrow$ 

<span id="page-51-4"></span><span id="page-51-2"></span><span id="page-51-0"></span>Feasible region  $=$  hatched area

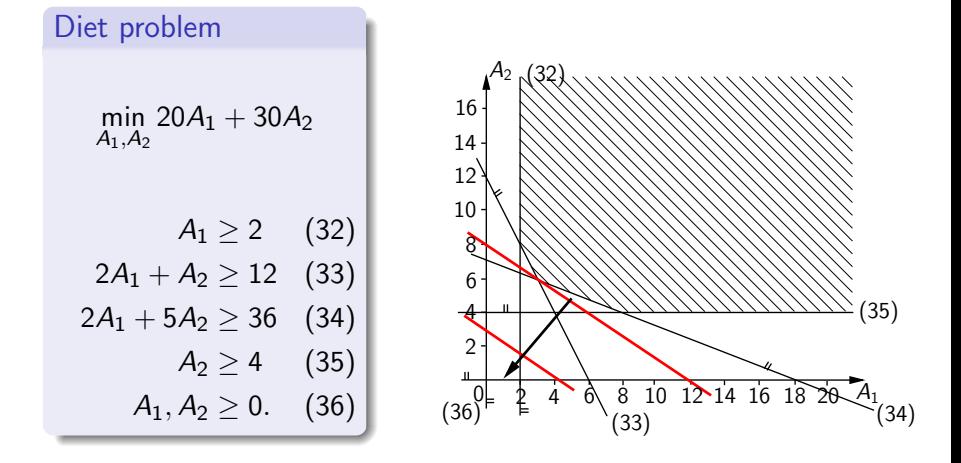

Isocost lines:  $C_{\alpha} [20A_1 + 30A_2]$ :  $A_2 = -\frac{20}{30}A_1 + \frac{\alpha}{30}$ 

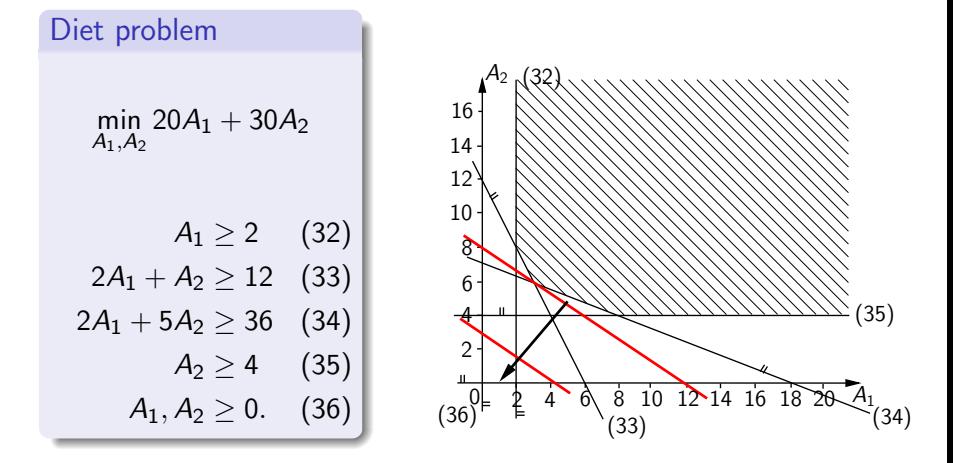

As  $\alpha$  decreases, isocost lines move in the arrow direction

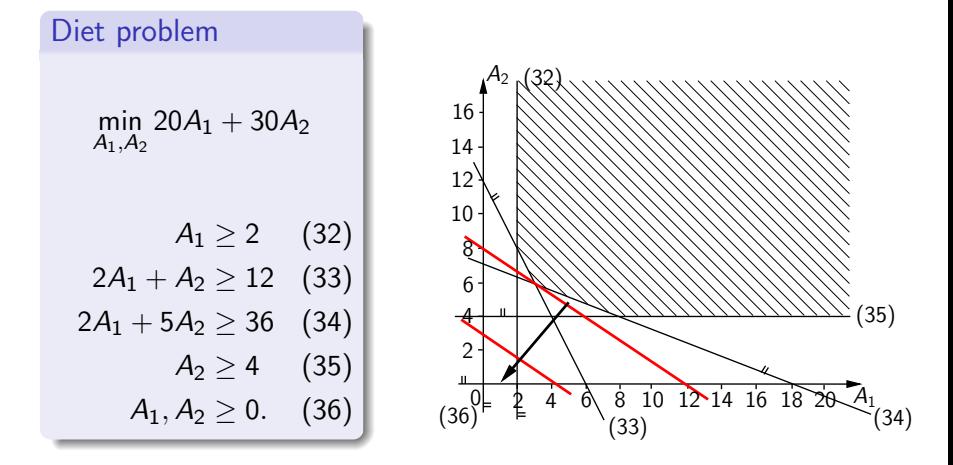

The optimal solution is  $(3, 6)$  and it is given by  $C_{240}$ . The optimal solution is a vertex of the feasible region

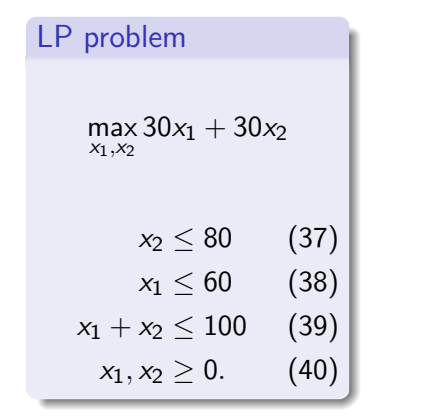

<span id="page-55-0"></span>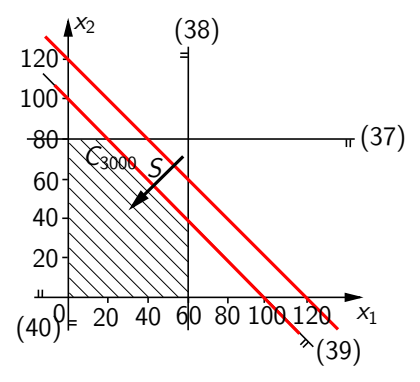

4 D F

<span id="page-55-3"></span><span id="page-55-2"></span><span id="page-55-1"></span>Feasible region  $=$  hatched area

 $QQ$ 

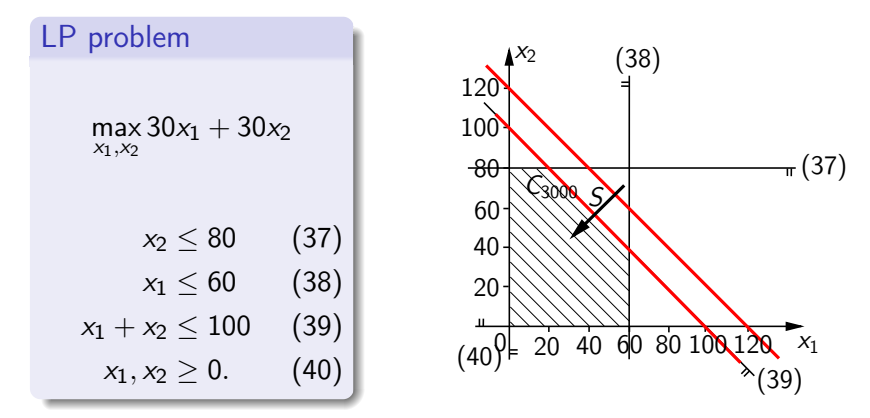

Isocost lines:  $C_{\alpha} [30x_1 + 30x_2]$ :  $x_2 = -x_1 + \frac{\alpha}{30}$ 

4 D F

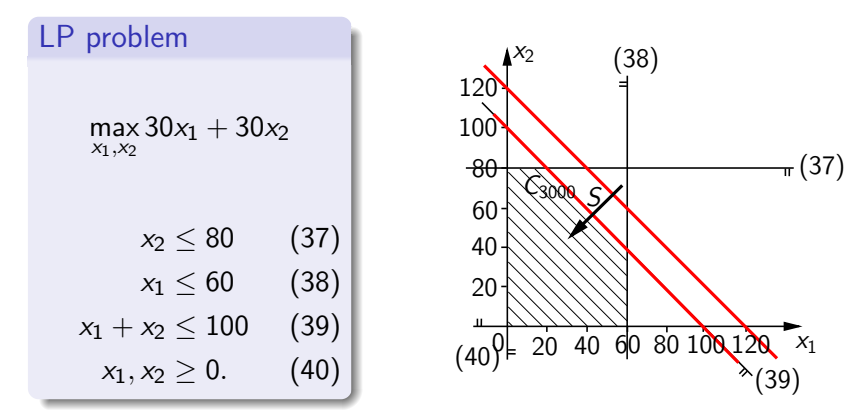

As  $\alpha$  decreases, isocost lines move in the arrow direction

**∢ ⊡** 

 $QQ$ 

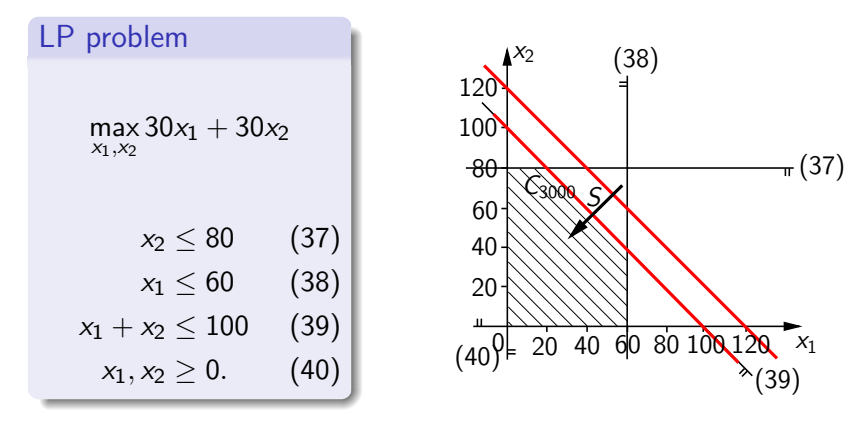

The optimal isocost line is  $C_{3000}$  and intersects the face S of the feasible region:  $\forall x \in S$  is an optimal solution.

There exists at least an optimal solution that is a vertex of the feasible region

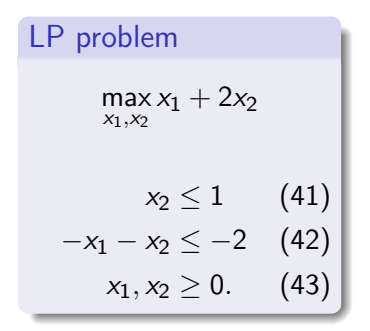

<span id="page-59-0"></span>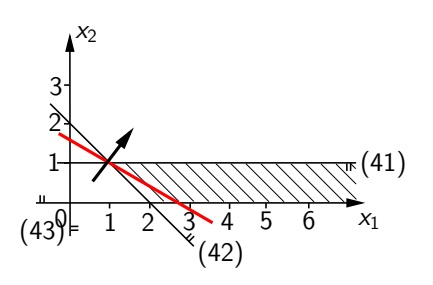

4 0 8

<span id="page-59-2"></span><span id="page-59-1"></span>Feasible region  $=$  hatched area

 $299$ 

э

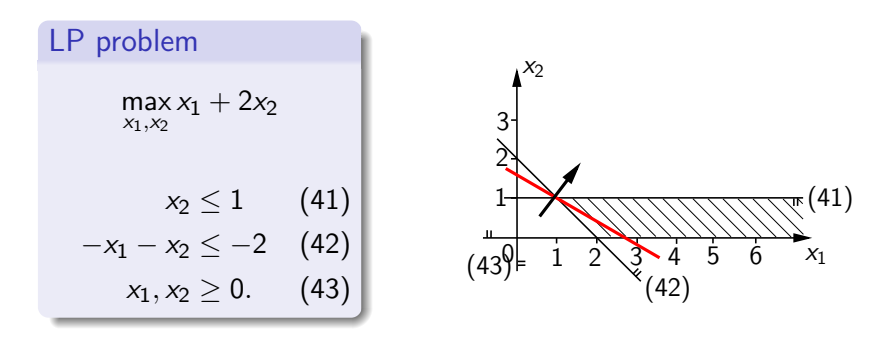

**Isocost lines:**  $C_{\alpha} [x_1 + 2x_2]$ :  $x_2 = -\frac{1}{2}x_1 + \frac{\alpha}{2}$ As  $\alpha$  increases, isocos lines move in the arrow direction

 $\leftarrow$ 

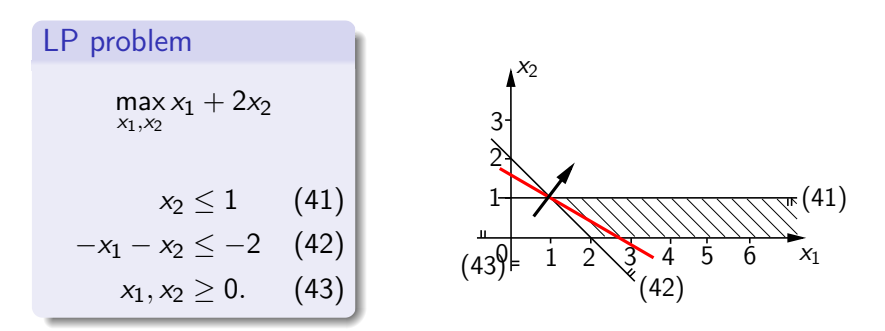

- The cost can grow unbounded:  $\forall \alpha > 0$  the isocost line  $C_{\alpha}$  [ $x_1 + 2x_2$ ] intersects the feasible region.
- The LP problem is unbounded

 $\leftarrow$ 

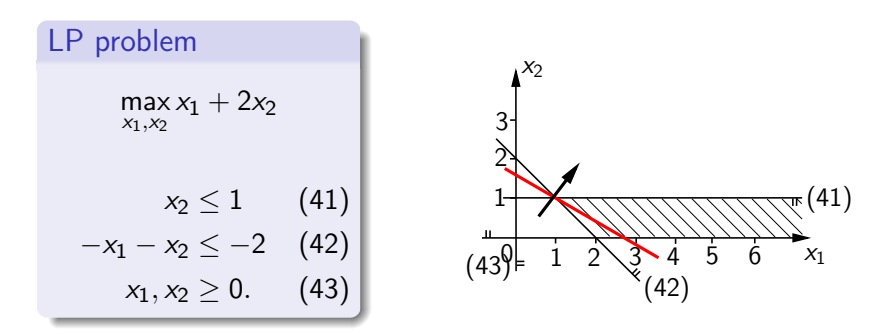

Unboundedness is often due to modeling errors. One would automatically detect it, especially when the number of variables is high.

 $\leftarrow$ 

#### Example: infeasible problem

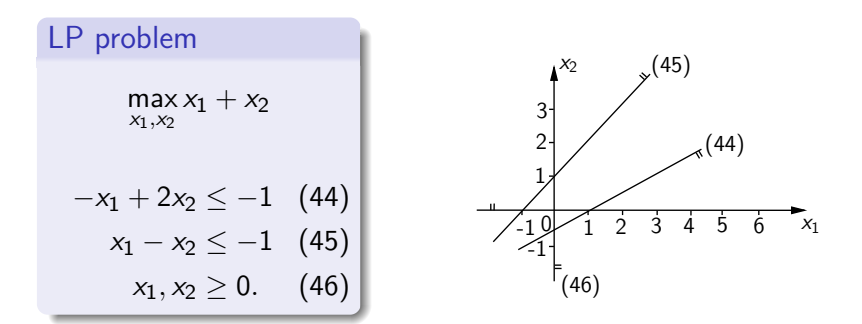

<span id="page-63-2"></span><span id="page-63-1"></span><span id="page-63-0"></span>The feasibility region is empty  $\rightarrow$  infeasible problem

4 D F

### Example: infeasible problem

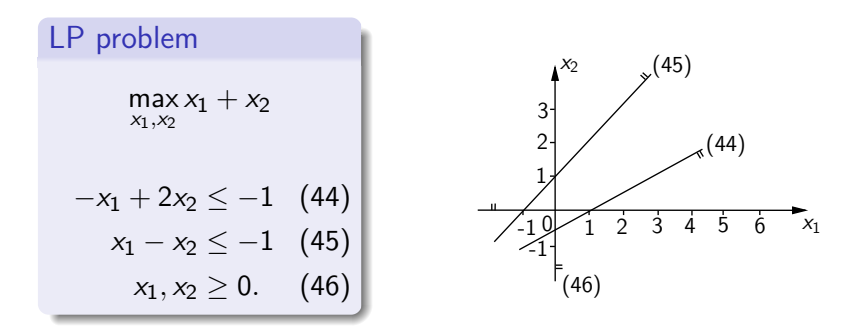

Infeasibility is often due to modelling errors. One would automatically detect it, especially when the number of variables is high.

4 D F

## **Outline**

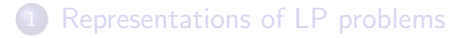

[LP: properties of the feasible region](#page-25-0) • [Basics of convex geometry](#page-26-0)

#### [The graphical solution for two-variable LP problems](#page-45-0)

- 4 [Properties of linear programming](#page-65-0)
- [Algorithms for solving LP problems](#page-70-0)

<span id="page-65-0"></span> $\leftarrow$ 

#### Fundamental theorem of linear programming

Let  $\left\{ \max \mathsf{c}^{\mathrm{T}} x : x \in \mathsf{X} \right\}$  be an LP problem where  $\mathsf{X}$  is a polyhedron and  $x\in\mathbb{R}^n.$  If the problem is feasible, then only one of the following is true:

- **1** the problem is unbounded;
- **2** there is at least a vertex of  $X$  that is an optimal solution.

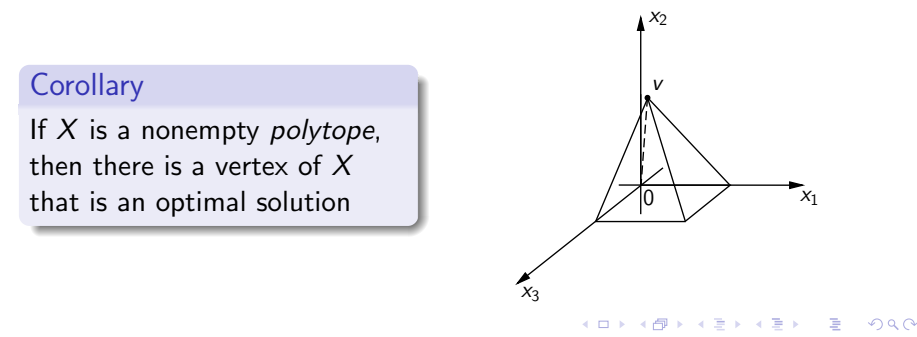

#### Proof of the corollary

• Let  $x_1, x_2, ..., x_k$  be vertices of X (their number is finite) and  $z^* = \mathsf{max}\left\{c^\mathrm{T} x_i, i=1,2,\ldots,k\right\}$  (maximum of vertex costs).

We want to show that  $\forall y \in X$  one has  $c^\mathrm{T} y \le z^*.$ 

#### Proof of the corollary

- Let  $x_1, x_2, \ldots, x_k$  be vertices of X (their number is finite) and  $z^* = \mathsf{max}\left\{c^\mathrm{T} x_i, i=1,2,\ldots,k\right\}$  (maximum of vertex costs).
- We want to show that  $\forall y \in X$  one has  $c^\mathrm{T} y \le z^*.$
- **•** From Minkowski-Weyl theorem:

$$
y\in X\Rightarrow \exists \lambda_1,\lambda_2,\ldots,\lambda_k\geq 0: \sum_{i=1}^k\lambda_i=1 \text{ and } y=\sum_{i=1}^k\lambda_i x_i.
$$

#### Proof of the corollary

- Let  $x_1, x_2, \ldots, x_k$  be vertices of X (their number is finite) and  $z^* = \mathsf{max}\left\{c^\mathrm{T} x_i, i=1,2,\ldots,k\right\}$  (maximum of vertex costs).
- We want to show that  $\forall y \in X$  one has  $c^\mathrm{T} y \le z^*.$
- **•** From Minkowski-Weyl theorem:  $y\in X\Rightarrow \exists \lambda_1, \lambda_2, \ldots, \lambda_k\geq 0: \sum_{i=1}^k \lambda_i=1$  and  $y=\sum_{i=1}^k \lambda_i x_i.$

**o** Then

$$
c^{\mathrm{T}}y = c^{\mathrm{T}}\sum_{i=1}^k \lambda_i x_i = \sum_{i=1}^k \lambda_i (c^{\mathrm{T}}x_i) \leq \underbrace{\sum_{i=1}^k \lambda_i z^*}_{=1} = z^*.
$$

## **Outline**

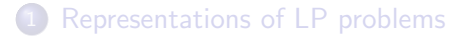

[LP: properties of the feasible region](#page-25-0) • [Basics of convex geometry](#page-26-0)

[The graphical solution for two-variable LP problems](#page-45-0)

[Properties of linear programming](#page-65-0)

#### 5 [Algorithms for solving LP problems](#page-70-0)

<span id="page-70-0"></span> $\leftarrow$ 

# Algorithms for solving LP problems

#### Vertex enumeration

If an LP problem is feasible and bounded one can

- compute all vertices  $x_1, x_2, \ldots, x_k$  of X
- compute  $z_i = c^{\mathrm{T}} x_i$ ,  $i = 1, 2, ..., k$  (cost of vertices)

and obtain an optimal solution as  $x_k$  :  $\boldsymbol{c}^\mathrm{T} x_k = \max\left\{z_1, z_2, \ldots, z_k\right\}$ 

 $QQ$
# Algorithms for solving LP problems

#### Vertex enumeration

If an LP problem is feasible and bounded one can

- compute all vertices  $x_1, x_2, \ldots, x_k$  of X
- compute  $z_i = c^{\mathrm{T}} x_i$ ,  $i = 1, 2, ..., k$  (cost of vertices)

and obtain an optimal solution as  $x_k$  :  $\boldsymbol{c}^\mathrm{T} x_k = \max\left\{z_1, z_2, \ldots, z_k\right\}$ 

The number of vertices of the feasible region can grow exponentially with  $n \to$  computationally prohibitive

Example: let  $X$  be an hypercube

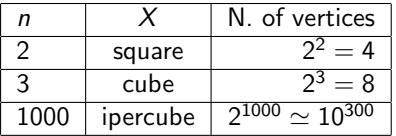

If the computation of a vertex requires  $10^{-9}$  *s*, when  $n = 1000$ the computation time is greater than  $10^{300}10^{-9} = 10^{291} s > 10^{281}$ centuries

イロト イ母 トイヨ トイヨト

画

 $QQ$ 

Efficient algorithms for linear programming

### Simplex algorithm

Developed by G. Dantzig in 1947

- $\bullet$  iterative procedure for generating vertices of X with decreasing cost (for miminization problems) and for assessing their optimality.
	- m constraints and n variables:  $\rightarrow$  maximal number of vertices n!

$$
\binom{n}{m} = \frac{n!}{m!(n-m)!}
$$

- in the worst case the complexity of the method is exponential in the dimension of the LP problem
- " on average" the method is numerically robust and much more efficient than vertex enumeration.
- infeasibility and unboundedness of the LP problem are automatically detected

つへへ

## Efficient algorithms for linear programming

#### Interior point method

Developed by N. Karmarkar in 1984

- iterative procedure that generates a sequence of points lying in the interior of  $X$  and convergings to an optimal vertex
	- Convergence to an optimal solution requires a computational time that grows polynomially with the number of variables and constraints of the LP problem
	- for large-scale LP problems, it can be much more efficient than the simplex algorithm
- infeasibility and unboundedness of the LP problem are automatically detected

 $200$